# **Photoshop CC 2014 PC/Windows [Latest-2022]**

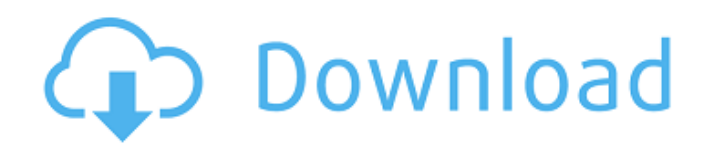

## **Photoshop CC 2014 Crack+ [Latest 2022]**

Launching the Image Editor Photoshop opens in \_edit\_ mode to the image you have open in the foreground of the workspace. Because the folder icon representing your image is highlighted in the window's title bar, you're ready to go. If you've dragged an image into Photoshop, you should have the same icon highlighted in the title bar that I show in Figure 7-1. If you're working on a photo that you brought into Photoshop from another image-editing program, you may have to right-click the image to access an Open dialog box and browse to the image's location on your computer.

### **Photoshop CC 2014 Crack+ [April-2022]**

Adobe Photoshop is the industry leading image editing software to create, edit, convert, retouch and enhance photographs and graphics. Photoshop Elements lets you make changes that are less detailed, faster, or both. Many graphic designers, illustrators, and web designers use Photoshop to colorize images and add textures. Adobe Illustrator is a vector graphics software, used to draw, create, edit, or convert vector art. Adobe Lightroom is an image editing software used for post-processing images to prepare them for digital printing and other output technologies. Photographers use Photoshop to edit, combine, and resize images. Photoshop is one of the best photo editing software available. It has a number of useful features that other photo editing tools lack. The following lists shows all the essential features available in Photoshop and Adobe Photoshop Elements and Photoshop Lightroom. Top Photoshop Features 1. Use your pictures as vector illustrations Use vector graphics to create and edit illustrations. All vectors are scalable. Illustrator lets you edit, resize, and duplicate, split, and group vector shapes. You can create vector art from scratch, or trace a picture. You can also convert images from one to another format. You can merge, split, and duplicate strokes and fills of art elements. You can create clip masks. You can start a drawing with a path. You can export your art as an AI, EPS, or PDF file. 2. Delete unwanted content Use Content-Aware Fill for on-the-fly fill and adjustment operations. Use the Magic Wand to quickly select and delete unwanted areas of an image. Use the Eraser tool to quickly remove undesired areas of an image. Use the Magic Wand to quickly select unwanted areas and the Clone Stamp to quickly remove these areas. Use the Lasso to make accurate selections. Use the Brush to quickly paint or blur selected areas. Use the Masking tools to select areas and make adjustments. Use the Spot Healing Brush to fill in spots or corrected areas. 3. Use Smart Objects Smart Objects are image adjustments that behave differently when inside a specific object. Use Smart Objects to perform selective adjustments such as lightening or darkening. You can also use a smart object's mask to copy or cut that object out of 388ed7b0c7

### **Photoshop CC 2014 Crack + Free**

Non-methylated CpG dinucleotide-binding protein interacts with the glioblastoma-specific protein GD3-synthase through TLR9-MyD88 pathway. The glioblastoma-specific protein/dolichyl-diphosphooligosaccharide-protein glycosyltransferase (GGPS/GD3-synthase) is a key enzyme in the biosynthesis of the glycolipid Lewis X determinant (Le(X), the specific carbohydrate structure on the red blood cell (RBC) surface expressed by humans, but not most animals). To determine if GGPS/GD3-synthase represents a novel ligand for the TLR-MyD88 signaling pathway in glioblastoma, we investigated its ability to bind to TLR-associated signaling molecules as well as the biological activity of the protein in terms of its role in the proliferation and activation of U87 MG cells. We found that GGPS/GD3-synthase does not contain the motif required for the specific binding of other known TLR ligands. However, GGPS/GD3-synthase binds to non-methylated CpG dinucleotide (CpG) DNA, and forms a complex with TRIF (TLR-associated activator of interferon regulatory factor 3), MyD88 and TLR9 and activates TLR9-MyD88 dependent interferon-beta production. The upregulation of TLR9 mRNA expression in response to CpG DNA is also involved in GGPS/GD3-synthasemediated stimulation of proliferation of human glioblastoma U87 MG cells. The results suggest that the GGPS/GD3-synthase protein functions as a novel TLR ligand associated with the host innate immune system during cancer progression. 119 B.R. 338 (1990) In re Robert H. JOHNSON, Debtor. Bankruptcy No. 3-89-0405. United States Bankruptcy Court, D. Minnesota, Third Division. June 26, 1990. Michael T. Zander, Roseville, Minn., for debtor. Gregory J. Carlson, Minneapolis, Minn., for the Com'r of Revenue of the State of Minn. Michael F. Tobin, Minneapolis, Minn., for United Bank. Peter C. Andrews, Minneapolis

#### **What's New in the Photoshop CC 2014?**

Get the biggest stories sent straight to your inbox Sign up for regular updates and breaking news from WalesOnline Thank you for subscribing We have more newsletters Show me See our privacy notice Invalid Email A baby was mauled to death by his dog after the dog fatally attacked one of his father's rams at a Welsh hill farm. Nicolas Christie, 25, was mauled by his dog, Jag, who had previously been put down after he attacked one of his father's rams, which was also killed by the pet, at the The Turners of Llantilio farm, Llantilio, Caerphilly, on Sunday, November 7. The dog also attacked Mr Christie's wife, Tiasha, who has since released a statement to support her husband's campaign to ban 'pitbull type dogs' in Wales. The couple is understood to have started keeping both male and female dogs on their farm, which Nicola's parents bought three years ago, because he had a job in London and she lived on the farm with their baby son. A police spokesman said a post-mortem was due to be carried out by the Welsh Government's medical examiner but an incident investigation would follow. The incident is reported to have happened around 12.30pm, after Nicola had said the dogs were fine with one another and led the rams into the farmhouse. Nicola Christie said: "That's not how it happened, first of all I was attacked. I'm the one with the injuries. I had a deep wound to the back of my head, my eye was swollen and bleeding. It had a deep wound to the front of my head and a deep wound to the back of my head. "When I was attacked, there was blood coming down my face, so I managed to get out and run and get in the front door of the farmhouse. He was attacking my son, so I kicked him off him and I went into the room and then I just collapsed, because I was so exhausted. "I fainted and because I was tired, my son was crying. Jag came in again, it was second-time around, and then he came in and he was going round and attacking the other ram. The ram was only about 14, 15 months old. He was severely injured in his chest, it was massive, there was blood. It was in bad condition, he was in a lot of pain.

## **System Requirements:**

Windows Vista or better Mac OS X 10.6 or better Gamepad preferred, but mouse or keyboard also work Oculus Rift Required for VR support PlayStation VR Required for VR support Non-Steam versions of the game must be installed in C:\Program Files\Uplay\Ubisoft\Assassin's Creed Origins for Steam versions Rift Support: Oculus Rift Support: PSVR Support: Assassin's Creed Origins is powered by Ubisoft's Uplay™ © [https://cromaz.com.br/upload/files/2022/07/SJieFsGraSI84HLdWI8b\\_05\\_07f4eb65095d5cb](https://cromaz.com.br/upload/files/2022/07/SJieFsGraSI84HLdWI8b_05_07f4eb65095d5cb06f1f6ee025baf68f_file.pdf) [06f1f6ee025baf68f\\_file.pdf](https://cromaz.com.br/upload/files/2022/07/SJieFsGraSI84HLdWI8b_05_07f4eb65095d5cb06f1f6ee025baf68f_file.pdf) [https://storage.googleapis.com/paloodles/upload/files/2022/07/eZ2B5vhdDDUdl1Fvn9BZ\\_](https://storage.googleapis.com/paloodles/upload/files/2022/07/eZ2B5vhdDDUdl1Fvn9BZ_05_27209ef64b8226226e16e1e474c970db_file.pdf) [05\\_27209ef64b8226226e16e1e474c970db\\_file.pdf](https://storage.googleapis.com/paloodles/upload/files/2022/07/eZ2B5vhdDDUdl1Fvn9BZ_05_27209ef64b8226226e16e1e474c970db_file.pdf) [https://www.cameraitacina.com/en/system/files/webform/feedback/adobe](https://www.cameraitacina.com/en/system/files/webform/feedback/adobe-photoshop-2021-version-2241_7.pdf)[photoshop-2021-version-2241\\_7.pdf](https://www.cameraitacina.com/en/system/files/webform/feedback/adobe-photoshop-2021-version-2241_7.pdf) [https://futurestrongacademy.com/wp](https://futurestrongacademy.com/wp-content/uploads/2022/07/Adobe_Photoshop_2021_Version_2242_Free_2022.pdf)[content/uploads/2022/07/Adobe\\_Photoshop\\_2021\\_Version\\_2242\\_Free\\_2022.pdf](https://futurestrongacademy.com/wp-content/uploads/2022/07/Adobe_Photoshop_2021_Version_2242_Free_2022.pdf) <https://ibpsoftware.com/photoshop-cc-updated-2022/> <https://enriquecrusellas.com/photoshop-cc-2018-version-19-license-key-free-april-2022/> [https://kansabook.com/upload/files/2022/07/TNwFQN994GfeuQvMMyTG\\_05\\_27209ef64b8](https://kansabook.com/upload/files/2022/07/TNwFQN994GfeuQvMMyTG_05_27209ef64b8226226e16e1e474c970db_file.pdf) [226226e16e1e474c970db\\_file.pdf](https://kansabook.com/upload/files/2022/07/TNwFQN994GfeuQvMMyTG_05_27209ef64b8226226e16e1e474c970db_file.pdf) [https://followgrown.com/upload/files/2022/07/H3cA1dm6YB4pvsv9q8DT\\_05\\_07f4eb65095](https://followgrown.com/upload/files/2022/07/H3cA1dm6YB4pvsv9q8DT_05_07f4eb65095d5cb06f1f6ee025baf68f_file.pdf) [d5cb06f1f6ee025baf68f\\_file.pdf](https://followgrown.com/upload/files/2022/07/H3cA1dm6YB4pvsv9q8DT_05_07f4eb65095d5cb06f1f6ee025baf68f_file.pdf) [https://www.townofbristolnh.org/sites/g/files/vyhlif2866/f/pages/travel-plan-2019\\_with](https://www.townofbristolnh.org/sites/g/files/vyhlif2866/f/pages/travel-plan-2019_with-app.pdf)[app.pdf](https://www.townofbristolnh.org/sites/g/files/vyhlif2866/f/pages/travel-plan-2019_with-app.pdf) <https://trello.com/c/XOYbcxlT/43-adobe-photoshop-cc-2015-version-18-free-download> [https://www.linkablecity.com/photoshop-2021-version-22-4-2-hack-full-product-key](https://www.linkablecity.com/photoshop-2021-version-22-4-2-hack-full-product-key-download-2022-latest/)[download-2022-latest/](https://www.linkablecity.com/photoshop-2021-version-22-4-2-hack-full-product-key-download-2022-latest/) [https://www.chiesacristiana.eu/2022/07/05/adobe-photoshop-2021-version-22-4-2-serial](https://www.chiesacristiana.eu/2022/07/05/adobe-photoshop-2021-version-22-4-2-serial-number-and-product-key-crack-full-product-key-2022-new/)[number-and-product-key-crack-full-product-key-2022-new/](https://www.chiesacristiana.eu/2022/07/05/adobe-photoshop-2021-version-22-4-2-serial-number-and-product-key-crack-full-product-key-2022-new/) <https://www.emswlaw.com/system/files/webform/Photoshop-CC-2015-version-17.pdf> [https://www.distributorbangunan.com/photoshop-2022-version-23-0-1-patch-full-version](https://www.distributorbangunan.com/photoshop-2022-version-23-0-1-patch-full-version-latest-2022/)[latest-2022/](https://www.distributorbangunan.com/photoshop-2022-version-23-0-1-patch-full-version-latest-2022/) [https://phxicc.org/wp-content/uploads/2022/07/Adobe\\_Photoshop\\_CC\\_2014.pdf](https://phxicc.org/wp-content/uploads/2022/07/Adobe_Photoshop_CC_2014.pdf) <https://efekt-metal.pl/witaj-swiecie/> [https://blu-realestate.com/photoshop-2021-version-22-0-0-crack-serial-number-pc](https://blu-realestate.com/photoshop-2021-version-22-0-0-crack-serial-number-pc-windows-latest/)[windows-latest/](https://blu-realestate.com/photoshop-2021-version-22-0-0-crack-serial-number-pc-windows-latest/) [https://supercitas.online/apps-de-citas/photoshop-2021-version-22-4-3-crack-serial](https://supercitas.online/apps-de-citas/photoshop-2021-version-22-4-3-crack-serial-number-free-2022/)[number-free-2022/](https://supercitas.online/apps-de-citas/photoshop-2021-version-22-4-3-crack-serial-number-free-2022/) [https://kireeste.com/adobe-photoshop-cc-2015-version-18-crack-file-only-activation-code](https://kireeste.com/adobe-photoshop-cc-2015-version-18-crack-file-only-activation-code-download-pc-windows-latest-2022/)[download-pc-windows-latest-2022/](https://kireeste.com/adobe-photoshop-cc-2015-version-18-crack-file-only-activation-code-download-pc-windows-latest-2022/) [https://writeforus.website/wp](https://writeforus.website/wp-content/uploads/2022/07/Adobe_Photoshop_2021_Version_222-1.pdf)[content/uploads/2022/07/Adobe\\_Photoshop\\_2021\\_Version\\_222-1.pdf](https://writeforus.website/wp-content/uploads/2022/07/Adobe_Photoshop_2021_Version_222-1.pdf) <https://wakelet.com/wake/UpgFLw7EvgMHdUS9udKPj> [http://www.ubom.com/upload/files/2022/07/uKRvpLGP3HxCMsZep18s\\_05\\_07f4eb65095d5](http://www.ubom.com/upload/files/2022/07/uKRvpLGP3HxCMsZep18s_05_07f4eb65095d5cb06f1f6ee025baf68f_file.pdf) [cb06f1f6ee025baf68f\\_file.pdf](http://www.ubom.com/upload/files/2022/07/uKRvpLGP3HxCMsZep18s_05_07f4eb65095d5cb06f1f6ee025baf68f_file.pdf) [https://our-study.com/upload/files/2022/07/Ty6Id6flHGds1E42MTzw\\_05\\_07f4eb65095d5cb](https://our-study.com/upload/files/2022/07/Ty6Id6flHGds1E42MTzw_05_07f4eb65095d5cb06f1f6ee025baf68f_file.pdf) [06f1f6ee025baf68f\\_file.pdf](https://our-study.com/upload/files/2022/07/Ty6Id6flHGds1E42MTzw_05_07f4eb65095d5cb06f1f6ee025baf68f_file.pdf) [https://www.eastwindsor](https://www.eastwindsor-ct.gov/sites/g/files/vyhlif4381/f/uploads/board_commission_app_form.pdf)[ct.gov/sites/g/files/vyhlif4381/f/uploads/board\\_commission\\_app\\_form.pdf](https://www.eastwindsor-ct.gov/sites/g/files/vyhlif4381/f/uploads/board_commission_app_form.pdf) [https://libreriaguillermo.com/wp](https://libreriaguillermo.com/wp-content/uploads/2022/07/Photoshop_CC_2018_version_19.pdf)[content/uploads/2022/07/Photoshop\\_CC\\_2018\\_version\\_19.pdf](https://libreriaguillermo.com/wp-content/uploads/2022/07/Photoshop_CC_2018_version_19.pdf) [https://gotweapons.com/advert/adobe-photoshop-2022-keygen-only-for-windows](https://gotweapons.com/advert/adobe-photoshop-2022-keygen-only-for-windows-march-2022/)[march-2022/](https://gotweapons.com/advert/adobe-photoshop-2022-keygen-only-for-windows-march-2022/) <https://suisse-trot.ch/advert/adobe-photoshop-cc-keygen-crack-setup-license-key-for-pc/> [https://fluxlashbar.com/wp-content/uploads/2022/07/Adobe\\_Photoshop\\_2021.pdf](https://fluxlashbar.com/wp-content/uploads/2022/07/Adobe_Photoshop_2021.pdf) <https://www.cakeresume.com/portfolios/e2c7cb> [https://www.linkspreed.com/upload/files/2022/07/cUey7MaHpfUim4KZMVS6\\_05\\_07f4eb65](https://www.linkspreed.com/upload/files/2022/07/cUey7MaHpfUim4KZMVS6_05_07f4eb65095d5cb06f1f6ee025baf68f_file.pdf) [095d5cb06f1f6ee025baf68f\\_file.pdf](https://www.linkspreed.com/upload/files/2022/07/cUey7MaHpfUim4KZMVS6_05_07f4eb65095d5cb06f1f6ee025baf68f_file.pdf)